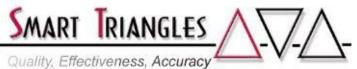

| Class Name:<br>Level:<br>Duration:<br>Audience:<br>PreReqs:<br>Description:<br>Outline: | Metadata Modeling with IBM Cognos Framework Manager         Intermediate         2.0 days         SMEs, Business Analysists, BI Professionals         Cognos Report Authoring Experience         Advanced topics in Metadata Modeling and utilizing additional         features of Framework Manager. Each module concludes with a         bullet-point summary quick reference, extensive hands on exercises,         and a multi-choice and fill-in-the-blank skills test         Module Description       Time in Hours |                  |  |
|-----------------------------------------------------------------------------------------|----------------------------------------------------------------------------------------------------|------------------|--|
|                                                                                         | <ul> <li>DAY 1</li> <li>Using System Parameters in the Project <ul> <li>Environment Parameters</li> <li>Model Session Parameters</li> <li>Uses of Session and Model Parameters in the Project</li> <li>Create prompt Macros</li> </ul> </li> </ul>                                                                                                    | 2.75             |  |
|                                                                                         | <ul> <li>Uses of CSV parameters in the Project</li> <li>Package Security <ul> <li>Set permissions on first publish</li> <li>Set permissions after publish</li> </ul> </li> </ul>                                                                                                    | 1.75             |  |
|                                                                                         | <ul> <li>Permissions on Package elements based on user perm</li> <li>Model Maintenance         <ul> <li>Package deployment and modification techniques</li> <li>Use Publish Impact</li> </ul> </li> </ul>                                                                                                    | uissions<br>2.00 |  |
|                                                                                         | <ul> <li>Review Project or Query Subject verification</li> <li>Synchronize projects</li> <li>Manage Packages</li> <li>Modify created Packages</li> <li>Adding additional languages and Function Sets</li> <li>Understand purpose of version controls</li> <li>Nest Packages</li> </ul>                                                                                                    | 2.00             |  |
|                                                                                         | DAY 2                                                                                                    |                  |  |
|                                                                                         | <ul> <li>Tune FM Models         <ul> <li>Apply Governors</li> <li>The Run-Time Model (RTM)</li> <li>Metadata Caching</li> <li>Control where queries are processed</li> <li>Customize Function definitions</li> </ul> </li> </ul>                                                                                                    | 2.00             |  |
|                                                                                         | <ul> <li>Advanced SQL and Understanding Complex Queries <ul> <li>Review FM generated SQL</li> <li>Create Data Items with custom SQL</li> <li>Examine derived tables</li> <li>Understand use of Coalesce in queries</li> <li>The difference of Conformed –vs- Non Conformed D</li> <li>View and configure XSUM and RSUM</li> <li>Compare Relational and Dimensional FM generated S</li> </ul> </li> </ul>                                                                                                    |                  |  |

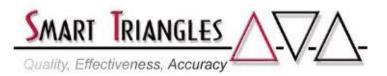

| Multi-Modeler Environment                                     | 1.00     |
|---------------------------------------------------------------|----------|
| <ul> <li>Overview of Repository options (CVS/SCCS)</li> </ul> |          |
| - Outsource Query Subjects with Segments                      |          |
| - Import external Project Query Subjects with Links           |          |
| Advanced Topics                                               | 2.25     |
| - Create Custom Data Items                                    |          |
| - Documenting Packages for Authors                            |          |
| - Member Sorting                                              |          |
| - Display Cube Sizes                                          |          |
| - Add Burst Tables into a Project                             |          |
| - Change Data Source Connections                              |          |
| Approximate Total Time                                        | 8.00 hrs |

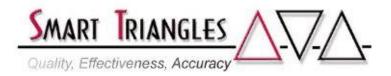

## **DAY 2**

| • Developing the Project                                     |           |  |
|--------------------------------------------------------------|-----------|--|
| - Understand relevant table relationships                    |           |  |
| - Merge tables into Query Subjects                           |           |  |
| - Create Fact Table Query Subjects                           |           |  |
| • The Time Dimension                                         |           |  |
| - Purpose of the Time Dimension                              |           |  |
| - Uses of alternate time dimensions                          |           |  |
| - Create alternate time dimensions                           |           |  |
| - Create Fact Table Query Subjects                           |           |  |
| • Create the Relational View                                 |           |  |
| - Transform the Consolidation View to the Relational View    |           |  |
| - Using the Star Schema Grouping Wizard                      |           |  |
| - Aliases –vs- Shortcuts                                     |           |  |
| Add Calculations and Filters                                 |           |  |
| - Create new Facts with mathematical calculations            |           |  |
| - Create new Query Items with textual calculations           |           |  |
| - Use Functions in Calculations                              |           |  |
| - Add Filters into Projects                                  |           |  |
| - Create Model Filters                                       |           |  |
| - Create built-in prompt filters                             |           |  |
| • Determinants                                               |           |  |
| - Understanding the importance of Determinants               |           |  |
| - Apply determinants to the Time Dimension                   |           |  |
|                                                              |           |  |
| Create the Dimensional View                                  |           |  |
| - Use the Dimensional creation wizard                        |           |  |
| - Validating the model                                       |           |  |
| - Ensure proper Fact roll-ups                                |           |  |
| <ul> <li>Understanding Member Unique Names (MUNs)</li> </ul> | .50       |  |
| - MUN Types & Design                                         |           |  |
| - Changes that affect MUNs in reports                        |           |  |
| Approximate Total Time                                       |           |  |
|                                                              |           |  |
| Total Course Time                                            | 16.00 hrs |  |